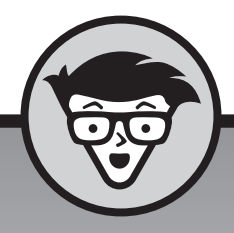

# **Arduino**

**John Nussey**

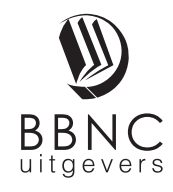

**Amersfoort, 2016**

# **Inhoud**

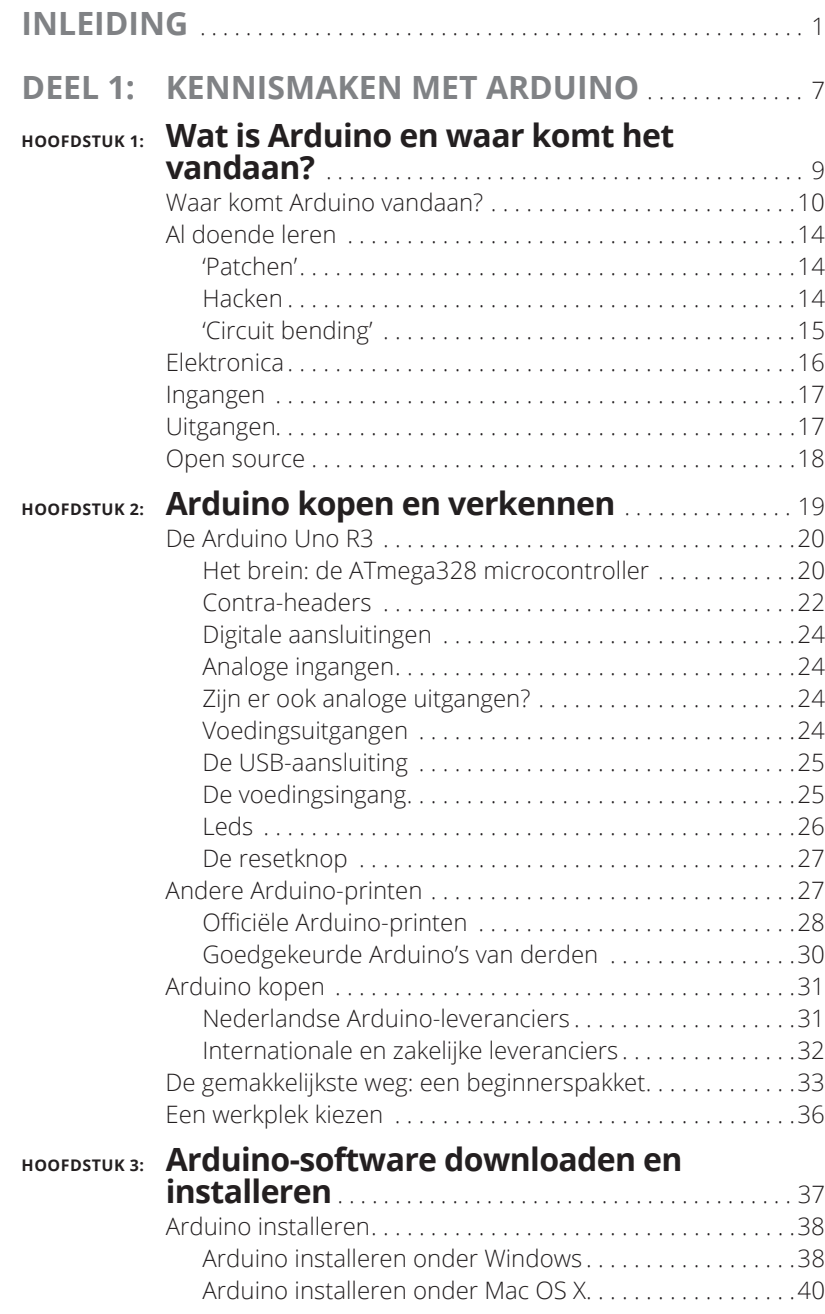

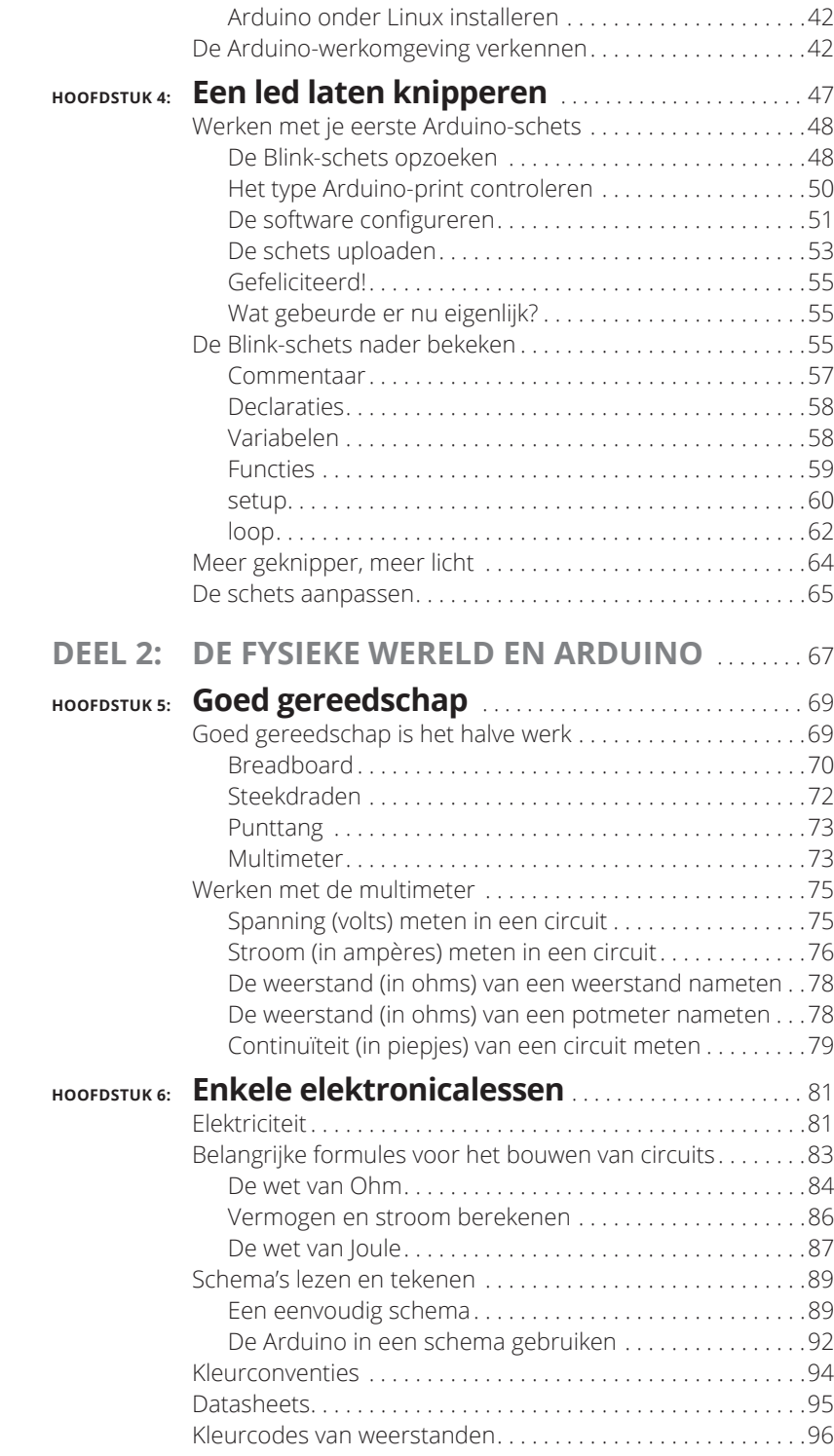

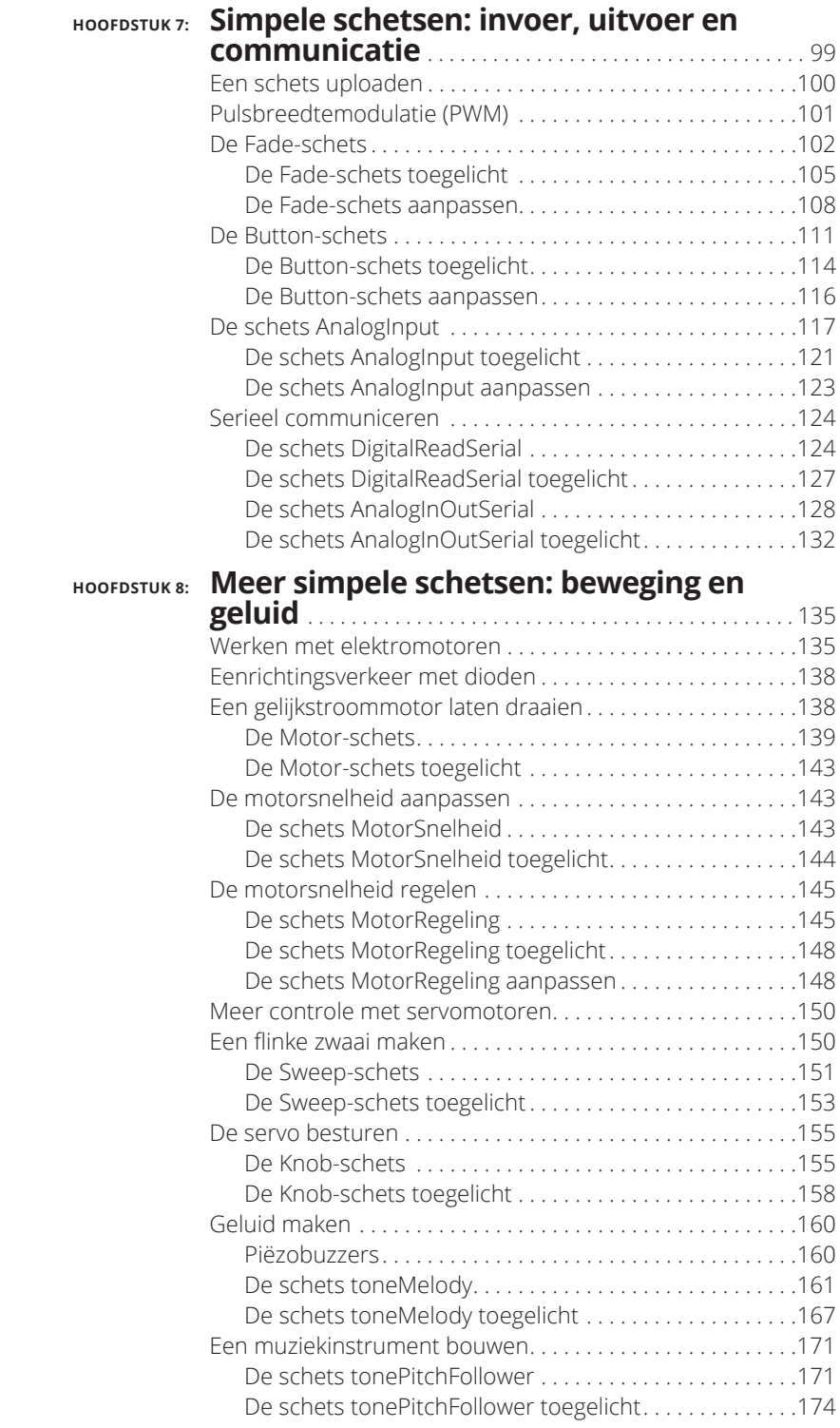

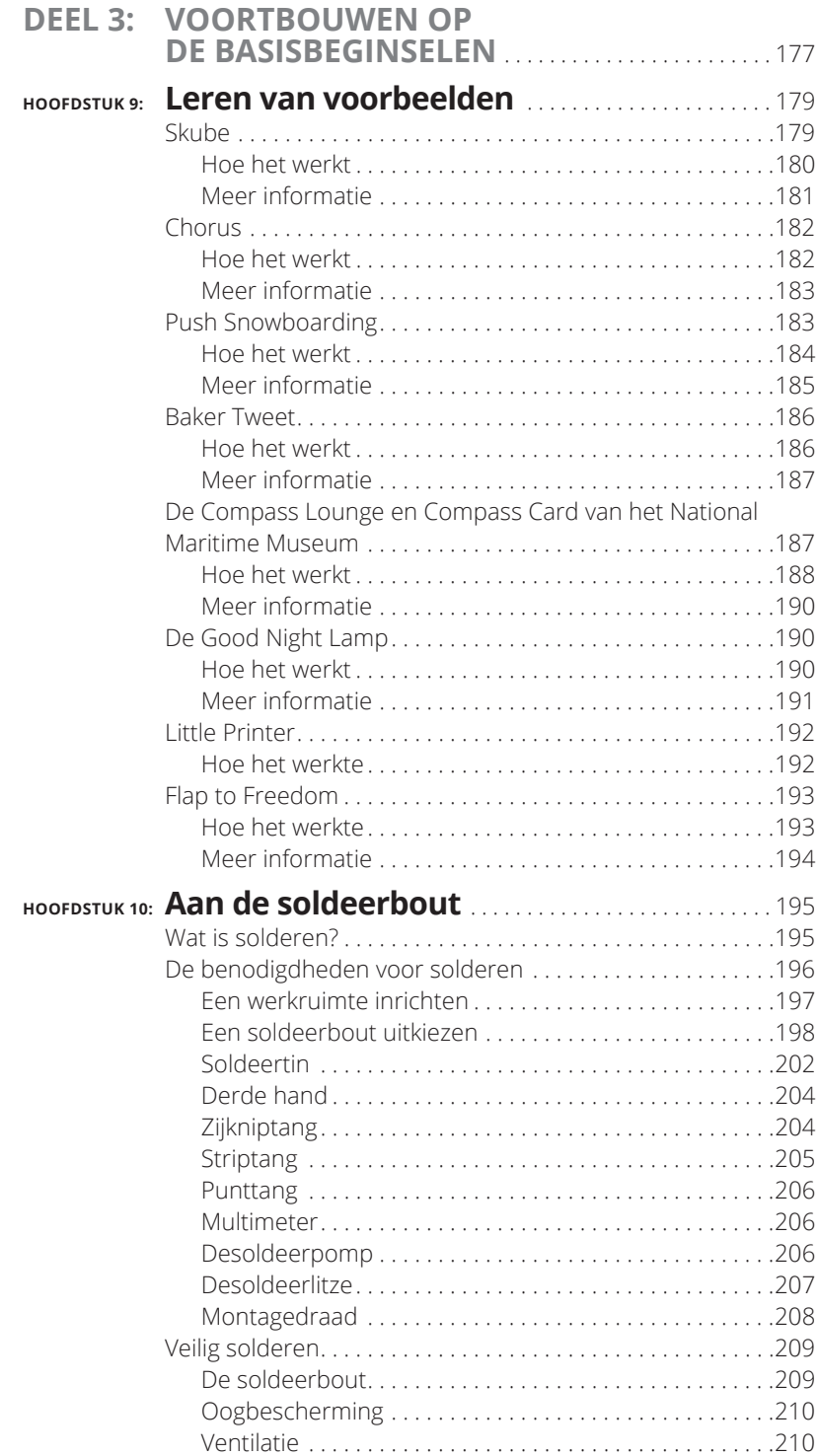

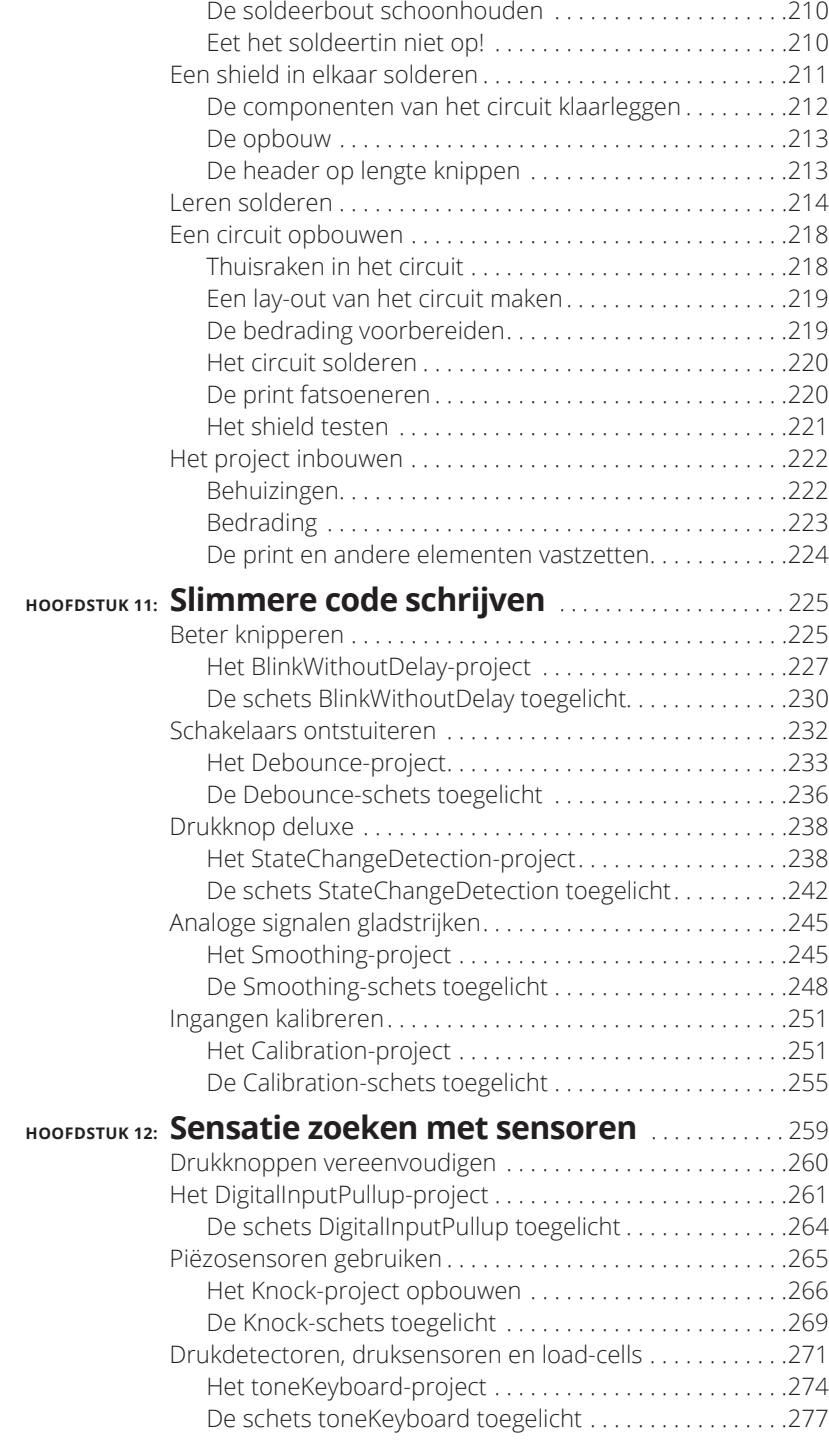

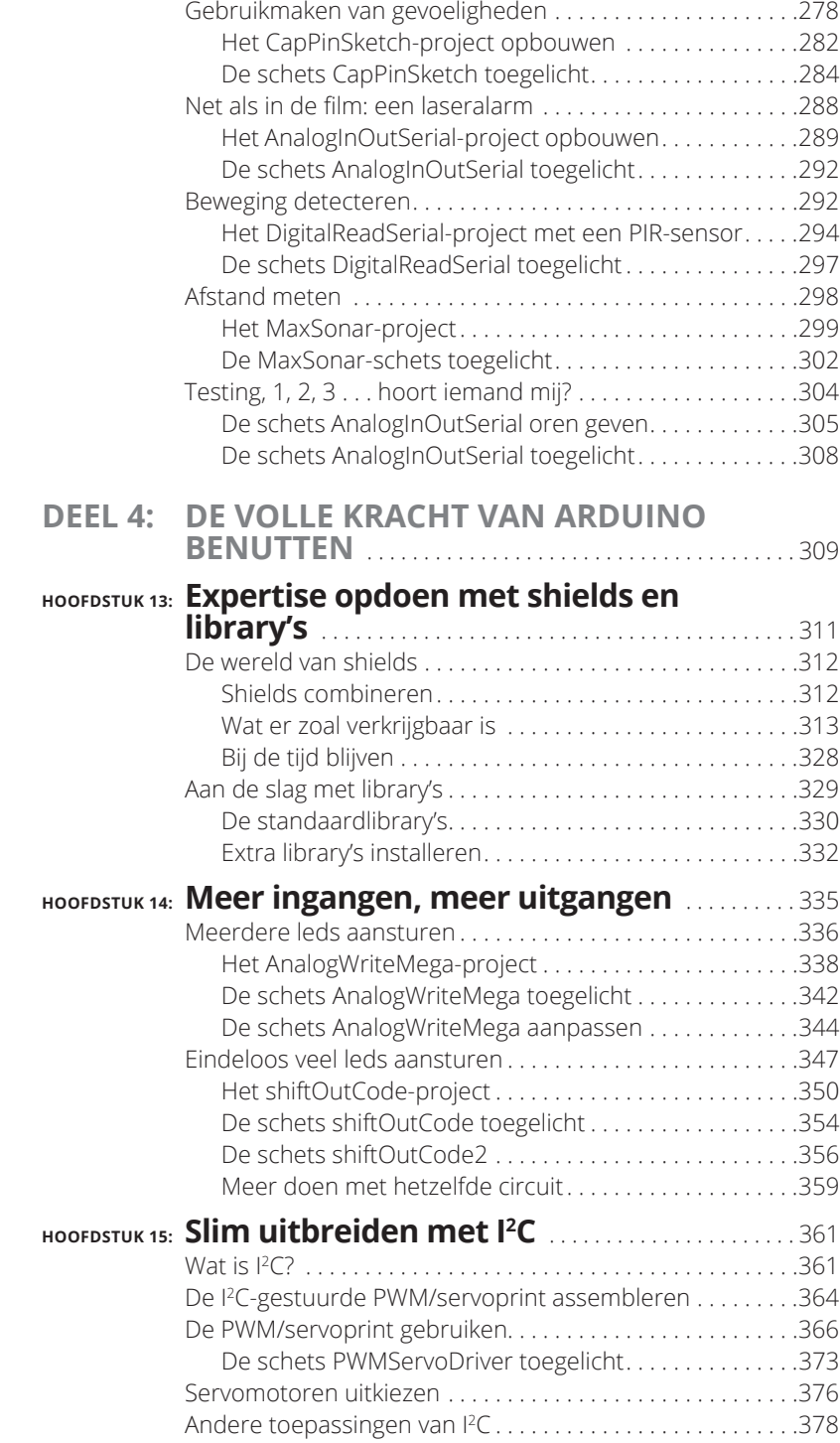

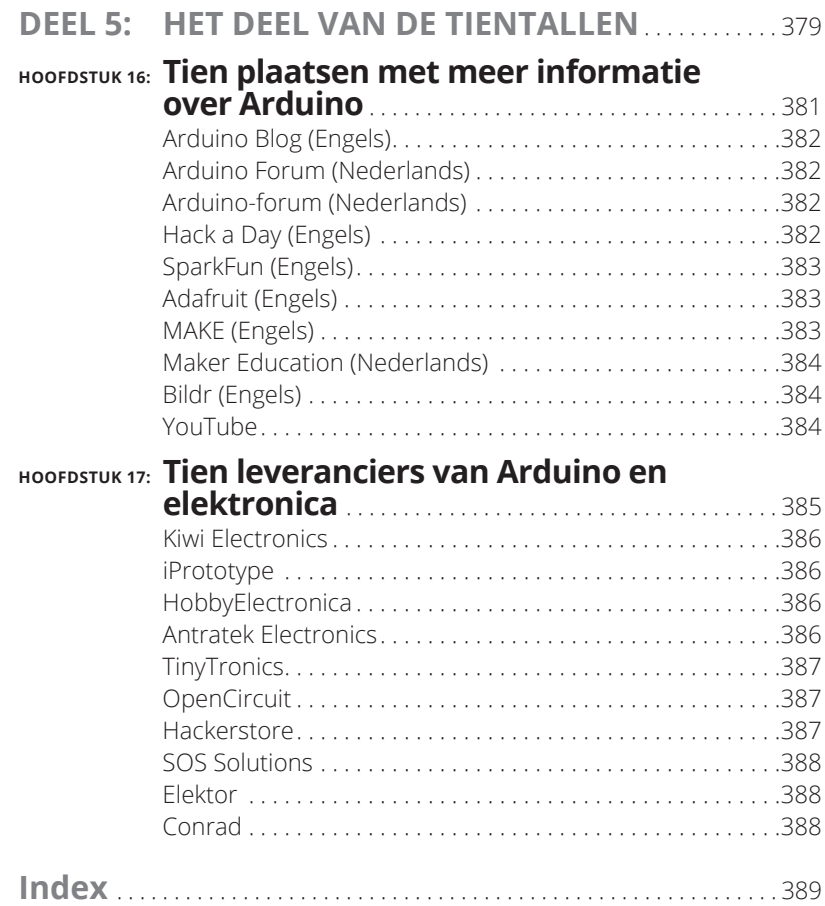

#### **Voorwoord**

Het uitkomen van een *Voor Dummies*-boek over een product is absoluut een mijlpaal in de geschiedenis van dat product.

Het programmeren van controllerchips was nog niet zo lang geleden erg ingewikkeld werk, voorbehouden aan ervaren ingenieurs die bereid waren de obscure assembly-programmeertaal te leren. De afgelopen tien jaar zijn echter allerlei initiatieven gestart om het gebruik van deze programmeerbare chips eenvoudiger en toegankelijker te maken voor gewone mensen. Arduino is een van de nieuwste initiatieven om technologie creatiever en minder intimiderend te maken.

Samen met John zagen we hoe dit nieuwe creatieve gereedschap werd omarmd door ontwerpers en kunstenaars in Londen en in allerlei gedenkwaardige projecten werd toegepast. Arduino heeft vanuit het lab van Arts & Design zijn weg gevonden naar de buitenwereld en is een van de meest gebruikte gereedschappen geworden voor mensen die er hun mooiste ideeën mee realiseren.

Ik ben erg blij dat John dit boek wilde schrijven; hij was een van de eerste gebruikers van het Arduino-platform in de tijd dat het nog grotendeels experimenteel was. Sindsdien heeft hij de meest uiteenlopende groepen mensen leren werken met Arduino.

Arduino biedt ook de absolute beginner de mogelijkheid om in korte tijd de mooiste dingen te realiseren, zeker met de juiste gereedschappen en goed lesmateriaal, zoals dit boek.

Massimo Banzi

#### **Over de auteur**

**John Nussey** is een creatieve techneut en woont in Londen. Zijn werk bestaat uit het inzetten van technologie op allerlei innovatieve en interessante manieren. Zo werkt hij aan het digitaliseren van gebruiksvoorwerpen, het schrijven van creatieve programma's, het ontwerp van interactieve systemen en het maken van prototypen van producten.

In zijn carrière heeft hij projecten uitgevoerd voor belangrijke klanten zoals ARUP, de BBC, het Museum for Science and Industry, het National Maritime Museum, Nokia en het Southbank Centre.

Hij is een fervent promotor van Arduino als ontwikkelplatform en heeft talloze mensen lesgegeven in de kunst van het ontwerpen van interactieve systemen en prototyping. Dit deed hij op tal van instellingen, waaronder Goldsmiths College, de Bartlett School of Architecture, het Royal College of Art en OneDotZero.

# **Opdracht**

Dit boek is opgedragen aan Avril, mijn grote liefde (en de enige die ik vertrouw met een soldeerbout), voor haar aanmoediging op de momenten dat ik aan het schrijven was en voor de afleiding op de momenten dat ik wilde dat ik iets anders kon doen; aan Roanne en Oliver, voor onze boeiende gesprekken over literatuur; aan Craig, die me vanaf de Amerikaanse kant van de oceaan hielp; aan alle vrienden bij Kin's, die ook na zes maanden nog interesse veinsden en bleven vragen hoe het met het boek ging; en aan Alexandra, voor alle ondersteuning die ertoe heeft geleid dat ik in zo'n leuk en interessant vak terecht ben gekomen.

#### **Dankwoord**

John wil graag zijn dank uitspreken aan iedereen bij de uitgever, in het bijzonder aan Craig Smith, die altijd goedgehumeurd is en me waar nodig tactvol herinnerde aan belangrijke dingen; en aan Susan Christophersen, voor al haar moeite en niet aflatende ondersteuning.

Veel dank ook aan Andy Huntington voor zijn uitstekende technische redactiewerk en voor zijn humoristische opmerkingen, die me door menig lange werknacht hebben geholpen.

Verder gaat mijn dank uit naar mijn vrienden, familie en geliefden voor hun aanmoediging en enthousiasme. Ik vind het geweldig leuk om dingen te creëren en ik hoop dat dit boek ervoor zorgt dat ook jij het plezier leert kennen om zelf dingen te maken.

# **Inleiding**

rduino is een samenstel van een gereedschap, een gemeenschap en een manier van denken die onze kijk op en het gebruik van techno-<br>logie op de kop kan zetten. Het heeft bij veel mensen hernieuwde<br>interesse gewekt in elektro een manier van denken die onze kijk op en het gebruik van technologie op de kop kan zetten. Het heeft bij veel mensen hernieuwde interesse gewekt in elektronica; mensen, mezelf inbegrepen, die elektronica alleen maar kenden als een paar saaie natuurkundelessen.

Arduino is een klein elektronisch printplaatje met enorme mogelijkheden. Je kunt er één enkele led mee in morsecode laten oplichten, maar je kunt er ook de verlichting van een compleet gebouw mee besturen. De mogelijkheden zijn eindeloos en worden eigenlijk alleen begrensd door je eigen fantasie.

Arduino is ook een nieuw, praktisch gereedschap voor technisch onderwijs, waarmee ook niet-nerds heel eenvoudig kleine elektronische projecten kunnen realiseren. Hopelijk is dit voor jou een aanmoediging om verder te lezen en je gaandeweg aan grotere projecten te wagen.

Tevens is er een nog steeds groeiende gemeenschap van Arduino-gebruikers ontstaan, die van elkaar leren en ook de filosofie van open source ondersteunen door de details van hun projecten met elkaar te delen. Deze 'Arduinisten' en hun bewonderaars zijn mede door het opensourcekarakter van dit gebeuren verantwoordelijk voor een groot deel van het succes van Arduino.

Arduino is meer dan zomaar een digitaal speeltje; het is een stuk technologie dat het toepassen en begrijpen van onze moderne technologie een stuk gemakkelijker maakt.

Mocht het je ook na deze uitleg niet bijzonder interesseren om de mogelijkheden van deze technologie beter te leren kennen, dan is dit boek niets voor jou en kun je je tijd beter besteden.

Aan alle anderen: lees vooral verder!

## **Over dit boek**

Dit mag dan een technisch boek zijn, het is beslist niet geschreven voor alleen maar techneuten. Arduino is juist bedoeld om door iedereen gebruikt te kunnen worden, ongeacht of je nu erg technisch, creatief, handig of alleen maar nieuwsgierig bent. Je hebt om te beginnen eigenlijk alleen een open geest nodig en misschien een probleem dat je wilt oplossen. Je zult dan al snel ontdekken wat Arduino je allemaal kan bieden.

Arduino heeft niet alleen mijn eigen interesse in elektronica opnieuw gewekt, maar heeft ook op allerlei manieren bijgedragen aan mijn carrière. Toen ik voor het eerst een Arduino-workshop bezocht, had ik geen enkele ervaring met programmeren en wist ik amper welke kant van de soldeerbout ik vast moest houden (geen zorgen, ook solderen komt in dit boek aan bod). Tegenwoordig bestaat het grootste deel van mijn werk uit het bouwen van interactieve installaties, het maken van prototypen van producten en het zoeken naar nieuwe manieren om te spelen met technologie, allemaal dankzij Arduino.

Ik denk dat Arduino een uitstekend systeem is om mensen op een eenvoudige manier kennis te laten maken met elektronica en programmeren, ook als ze op school wat minder geïnteresseerd waren in de exacte vakken. Met dit boek in de hand kan iedereen al snel aan de slag met het probleem of het project dat ze interesseert en al doende ontdekken wat er mogelijk is.

### **Enkele aannamen**

Dit boek gaat er niet vanuit dat je enige technische kennis hebt. Arduino is een zeer gebruikersvriendelijk platform waarmee je al doende kennis kunt opdoen op het gebied van elektronica en programmeren. Het is geschikt voor mensen van alle leeftijden en achtergronden, ongeacht of je een ontwerper, kunstenaar of hobbyist bent.

Arduino kan echter ook bijzonder nuttig zijn voor mensen die al wel beschikken over technische kennis en vaardigheden. Misschien heb je al enige ervaring met programmeren en wil je die kennis praktisch gaan inzetten in de wereld om je heen, of misschien ben je al thuis op het gebied van elektronica, maar wil je wat meer intelligentie in je projecten inbouwen.

Hoe dan ook, je zult ontdekken dat Arduino enorm veel te bieden heeft. Het is helemaal aan jou wat je ermee tot stand brengt.

Dit boek begint met een eenvoudige kennismaking met Arduino, zodat je een beeld krijgt van wat het nu precies is en hoe je het gebruikt. Gaandeweg zul je meer technische dingen tegenkomen die soms wat meer moeite kosten om te begrijpen. Toch is alles zo opgebouwd dat we telkens simpel beginnen en daarop voortbouwen voor de wat ingewikkeldere dingen.

Veel van wat je in dit boek leest is gebaseerd op mijn eigen ervaringen als leerling en als leraar. Ik ben zelf zonder enige voorkennis met Arduino begonnen en heb de ervaring dat je al doende het beste leert; het meest leer je nog van je eigen projecten. Gebruik de eenvoudige voorbeelden in dit boek als uitgangspunt voor je eigen projecten en gebruik de opgedane kennis voor het oplossen van problemen, de creatie van dingen of simpelweg voor je eigen vermaak.

#### **De opbouw van dit boek**

*Arduino voor Dummies* is zo opgezet dat je zonder problemen dingen kunt overslaan of in een andere volgorde kunt doen. Wanneer je al ervaring hebt met Arduino, kun je de eerste hoofdstukken overslaan; mocht je juist weer even je geheugen willen opfrissen over wat Arduino nu ook alweer is, begin dan gewoon bij hoofdstuk 1.

#### **Deel I: Kennismaken met Arduino**

In deel I maak je kennis met Arduino en leggen we uit hoe en waarom dit platform tot stand is gekomen. Daarna gaan we wat verder in op de details van het systeem, dat bestaat uit een kleine printplaat en bijbehorende pc-software. Ook leer je hoe je je eerste programma (*schets*) naar Arduino uploadt.

#### **Deel II: De fysieke wereld en Arduino**

Dit deel gaat in op het bouwen van eenvoudige prototypen met behulp van breadboards en andere componenten die de verbinding vormen tussen Arduino en de fysieke wereld. Met slechts een handjevol eenvoudige componenten kun je al tal van projecten bouwen; deze projecten kun je weer gebruiken als basis van je eigen projecten.

#### **Deel III: Voortbouwen op de basisbeginselen**

Als het goed is, heb je aan de hand van de simpele projecten in deel II genoeg kennis opgebouwd om je te wagen aan wat ingewikkeldere dingen. In deel III gaan we in op enkele bestaande projecten die hun weg naar de buitenwereld al hebben gevonden en leer je hoe je zelf een prototypeprint in elkaar soldeert voor je eigen projecten. Ook maak je kennis met allerlei sensoren die de verbinding vormen tussen Arduino en de wereld om ons heen en leggen we uit hoe je het gedrag van je elektronische circuits kunt aanpassen en verbeteren door te knutselen aan de software.

#### **Deel IV: De volle kracht van Arduino benutten**

In dit deel gaan we nog weer een flinke stap verder. Zo maak je hier kennis met diverse zogenoemde *shields*, kant-en-klare printjes die de functionaliteit van Arduino enorm kunnen uitbreiden. Ook gaan we in op het aanpassen van bestaande hardware en staan we kort stil bij Processing, een zusterproject van Arduino dat opensource-hardware combineert met pc-software.

#### **Deel V: Het deel van de tientallen**

Geen *Voor Dummies*-boek is compleet zonder een deel van de tientallen. In dit deel vind je onder meer een hoofdstuk met tien handige weetjes omtrent Arduino en een hoofdstuk met tien leveranciers van Arduinohardware en elektronicacomponenten.

# **De pictogrammen in dit boek**

We gebruiken in *Arduino voor Dummies* pictogrammen om je te wijzen op belangrijke dingen. Dit zijn ze:

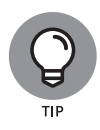

Dit pictogram attendeert je op een handig weetje of andere nuttige informatie. Vaak gaat het om iets wat je het nodige werk bespaart of om een oplossing voor veelvoorkomende problemen.

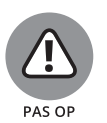

Werken met Arduino is totaal ongevaarlijk; het systeem is erg veilig en gebruikersvriendelijk. De elektronica is echter wel gevoelig voor beschadiging door bijvoorbeeld kortsluiting en wanneer je een project maakt dat met netspanning werkt, loop je zelf ook risico's. Let dus even goed op wat je doet wanneer je dit pictogram tegenkomt.

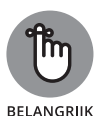

Lees de informatie bij dit pictogram goed door, want het gaat vaak om dingen die essentieel zijn voor het succes van een project.

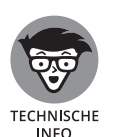

Dit pictogram duidt op wat diepgravendere technische informatie, speciaal bedoeld voor de technisch geïnteresseerden. Het mooie van Arduino is dat je dit soort details niet per se hoeft te weten, maar toch kunnen ze erg verhelderend zijn. Je kunt deze informatie dus rustig overslaan, of later nog eens op je gemak teruglezen en uitpluizen.

## **Hoe nu verder**

Wanneer je ook maar enigszins onzeker bent over waar te beginnen, raden we aan om gewoon met hoofdstuk 1 aan de slag te gaan. Tegen het einde van hoofdstuk 2 heb je al een aardig beeld van wat Arduino is en wat je er zoal mee kunt doen.

Wanneer je al ervaring hebt met Arduino, kun je meteen bij hoofdstuk 4 beginnen, waar je meteen met een simpel project aan de slag gaat.